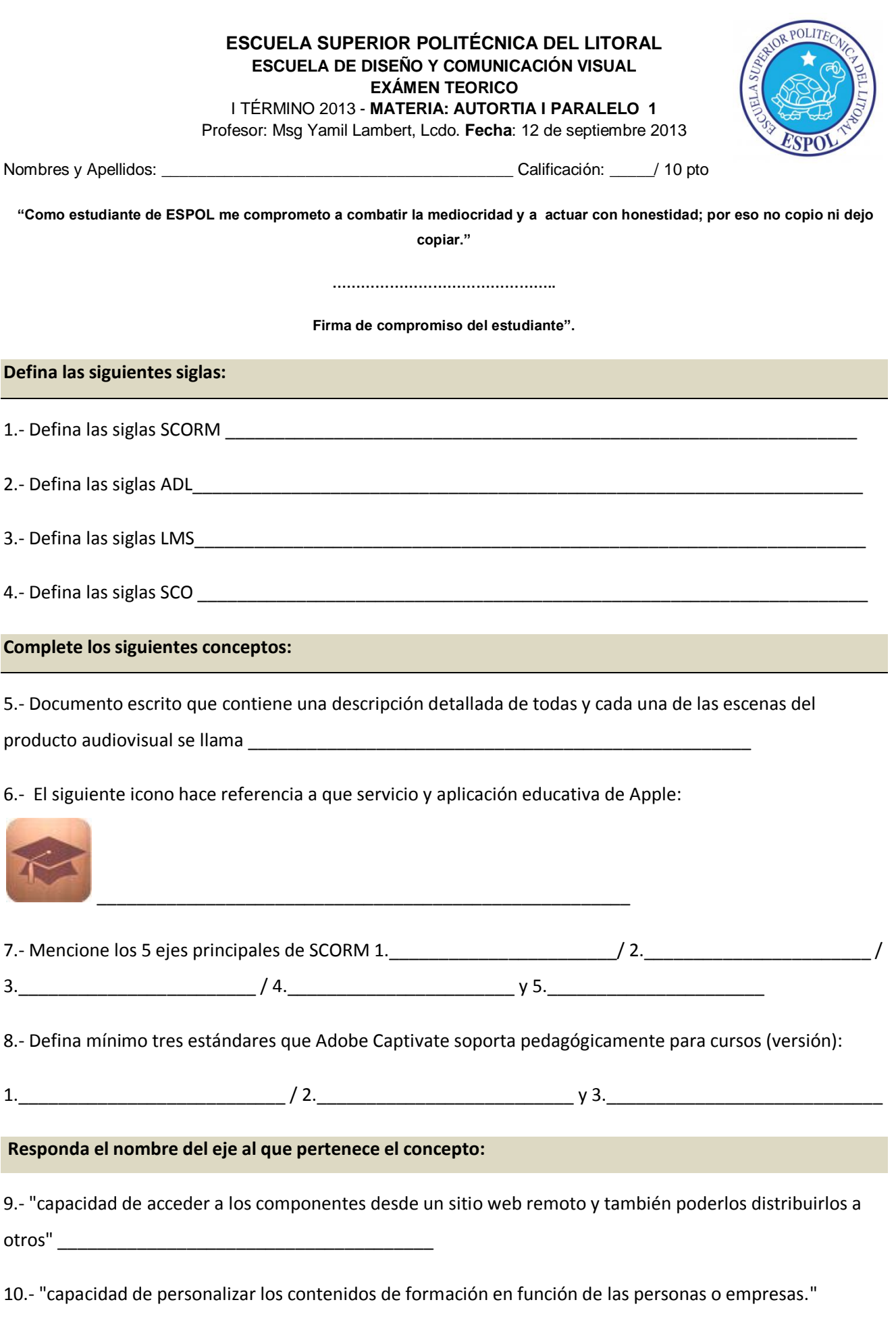

\_\_\_\_\_\_\_\_\_\_\_\_\_\_\_\_\_\_\_\_\_\_\_\_\_\_\_\_\_\_\_\_\_\_\_\_\_\_\_\_\_\_\_\_

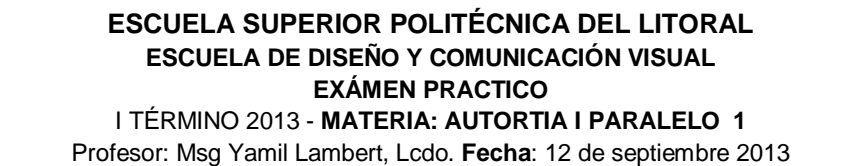

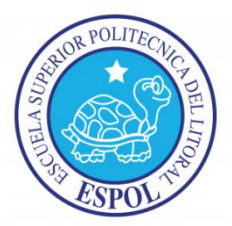

Nombres y Apellidos: \_\_\_\_\_\_\_\_\_\_\_\_\_\_\_\_\_\_\_\_\_\_\_\_\_\_\_\_\_\_\_\_\_\_\_\_\_\_\_ Calificación: \_\_\_\_\_/ 10 pto

**"Como estudiante de ESPOL me comprometo a combatir la mediocridad y a actuar con honestidad; por eso no copio ni dejo copiar."**

**………………………………………..**

**Firma de compromiso del estudiante".**

## **Desarrolle un curso de "Java" usando los siguientes consideraciones en Adobe Captivate:**

- 1. Video de demostración de la programación de una clase y una instancia de clase (Netbean).
- 2. El proceso de compilación y ejecución explicarlo con Simulación de software considerando Demostración, Evaluación y formación.
- 3. Insertar 3 Diapositivas de Pregunta con 3 tipos de preguntas.
- 4. Aplique un tema al proyecto.
- 5. Usar Imagen dinámica aplicado el tema.
- 6. Usar área de clic aplicado el tema.
- 7. Usar área de Zoom aplicado el tema.
- 8. Usar Iteraciones aplicado el tema
- 9. Usar personajes aplicado el tema.
- 10. Todas las diapositivas deben tener transición.
- 11. La ultima dispositiva usar el widget "CertificateWidget.swf".

## **Concluido su tema practico mostrar al docente para su respectiva calificación.**